### Structures

5<sup>th</sup> March 2012

# What is a Structure?

- It is a convenient tool for handling a group of logically related data items.
	- Student name, roll number, and marks
	- Real part and complex part of a complex number
- Combine heterogeneous data to form a named collection
- Essential for building up "interesting" data structures e.g., data structures of multiple values of different kinds

# Definition — *Structure*

• A collection of one or more variables, typically of different types, grouped together under a single name for convenient handling

• Known as **struct** in *C*

### **struct**

- Defines a new *type*<br>• E.g
- E.g.,

**struct motor {**

**float volts;**

**float amps;**

**int phases;**

**float rpm;**

**}; //struct motor**

**Note:– name of type is optional if you are just declaring a single struct**

### **struct**

- Defines a new *type*
- $\bullet$  E.g., **struct motor { float volts; float amps; int phases; float rpm; }; //struct motor Members of the struct**

**A** *member* **of a struct is analogous to a** *field* **of a class in Java**

# Declaring **struct** variables

#### **struct motor p, q, r;**

• Declares and sets aside storage for three variables – **p**, **q**, and **r** – each of type **struct motor**

#### **struct motor M[25];**

• Declares a 25-element array of **struct motor**; allocates 25 units of storage, each one big enough to hold the data of one **motor**

#### **struct motor \*m;**

• Declares a pointer to an object of type **struct motor**

# Example

• A structure definition:

**struct student { char name[30]; int roll\_number; int total\_marks; char dob[10]; };**

Defining structure variables: **struct student a1, a2, a3;** A new data-type

## Structures

#### •Compound data:

•A date is

- an **int month** and
- an **int day** and
- an int year

**struct ADate { int month; int day; int year; }; struct ADate date; date.month = 9; date.day = 1; date.year = 2005;**

## Structure Representation & Size

### **sizeof(struct …)** =

sum of **sizeof**(field)

+ alignment padding Processor- and compiler-specific

```
struct CharCharInt {
 char c1;
 char c2;
 int i;
} foo;
foo.c1 = 'a';
foo.c2 = 'b';
foo.i = 0xDEADBEEF;
```
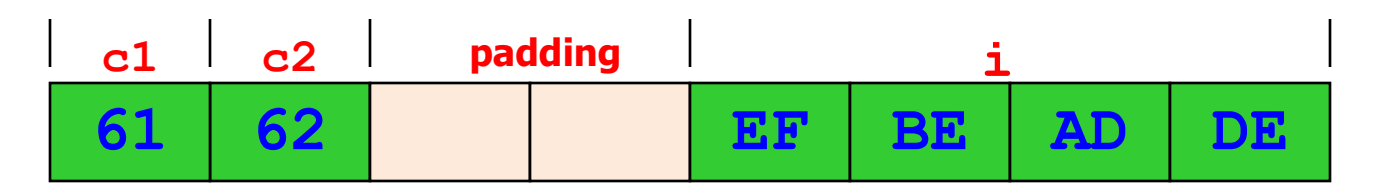

x86 uses "little-endian" representation

## Members

**struct name { char first[10]; char midinit; char last[20]; } sname, ename;**

• To access the members of a structure, we use the member access operator ".". strcpy (sname.first, "Aritra"); sname.midinit = 'K'; strcpy (sname.last, "Saha") ;

# typedef

a typedef is a way of *renaming* a type

**typedef struct { char first[10]; char midinit; char last[20]; } NAMETYPE;**

**NAMETYPE sname,ename;**

**struct name { char first[10]; char midinit; char last[20]; } ;**

**typedef struct name nameType;**

**nameType name1, name2;**

### Operations on **struct**

• Copy/assign

**struct motor p, q;**

**p = q;**

• Get address

**struct motor p;**

**struct motor \*s**

- **s = &p;**
- Access members

**p.volts;**

**(\*s).amps; s->amps;**

### Things you can and can't do

• You can

Use = to assign whole struct variables

• You can

Have a struct as a function return type

• You cannot

Use == to directly compare struct variables; can compare fields directly

• You cannot

Directly scanf or printf structs; can read fields one by one.

## Operations on **struct** (function call)

- Passing an argument by value is an instance of *copying* or *assignment*
- Passing a return value from a function to the caller is an instance of *copying* or *assignment*

```
struct motor f(struct motor g) {
 struct motor h = g;
 ...;
 return h;
}
```
### Struct initializers

 $/*$  typedef structs go on top  $*/$ 

**StudentRecord s1 = {"V Singhal", "00CS1002", 167, 8.31};**

Using components of struct variables

s1.height = 169;  $sl.cgpa = 8.4;$ scanf ("%s", s1.rollno) ;

### Example: Complex number addition

```
typedef struct {
   float real;
   float imaginary;
 } complex;
int main( ) {
      complex a, b, c;
      scanf ("%f %f", &a.real, &a.imaginary);
      scanf ("%f %f", &b.real, &b.imaginary);
      c.real = a.real + b.real;
      c.imaginary = imaginary + b.imaginary;
      printf ("\n %f + %f j", c.real, c.imaginary);
}
```

```
#include <stdio.h>
typedef struct {
      float real;
      float imaginary;
} complex;
complex read_complex ( ) {
      complex c;
      scanf ("%f %f", &c.real, &c.imaginary);
      return c;
}
void print_complex (complex c) {
      printf (" %f + i %f ", c.real, c.imaginary);
}
```
### Complex number arithmetic

```
complex add_complex (complex c1, complex c2) {
      complex csum;
      csum.real = c1.real + c2.real;
      csum.imaginary = c1.imaginary + c2.imaginary;
      return csum;
}
complex sub_complex (complex c1, complex c2) {
      complex cdiff;
      cdiff.real = c1.real + c2.real;
      cdiff.imaginary = c1.imaginary + c2.imaginary;
      return cdiff;
}
```
Complex number arithmetic

```
complex mult_complex (complex c1, complex c2) {
       complex cprod;
       cprod.real = 
       cprod.imaginary = 
       return cprod;
}
int main ( ) {
       complex c1, c2, c3, c4;
       read_complex (c1) ; read_complex (c2) ;
       c3 = add_complex (c1, c2) ;
       printf ("Sum of") ;
       print_complex (c1) ;
       printf ("and");
       print_complex (c2);
       printf("is") ;
       print_complex (c3);
}
```
# Unions

- A **union** is like a **struct**, but only one of its members is stored, not all
	- I.e., a single variable may hold different types at different times
	- Storage is enough to hold largest member
	- Members are overlaid on top of each other

```
union {
```

```
int ival;
float fval;
char *sval;
```
#### **} u;**

### Unions (continued)

• It is *programmer's responsibility* to keep track of which type is stored in a **union** at any given time!

```
struct taggedItem {
 enum {iType, fType, cType} tag;
 union {
  int ival;
  float fval;
  char *sval;
 } u;
};
```
**Structures, Unions, and Typedefs**

## Unions (continued)

• It is *programmer's responsibility* to keep track of which type is stored in a **union** at any given time! **struct taggedItem { enum {iType, fType, cType} tag; union { int ival; float fval; char \*sval; } u; };** Members of struct are:– **enum tag; union u;** Value of tag says which member of u to use

## Unions (continued)

- **unions** are used much less frequently than **structs** — mostly
	- in the inner details of operating system
	- in device drivers
	- in embedded systems where you have to access registers defined by the hardware

# Arrays of Structures

• Once a structure has been defined, we can declare an array of structures.

struct student class[50];

– The individual members can be accessed as: class[i].name class[5].roll\_number

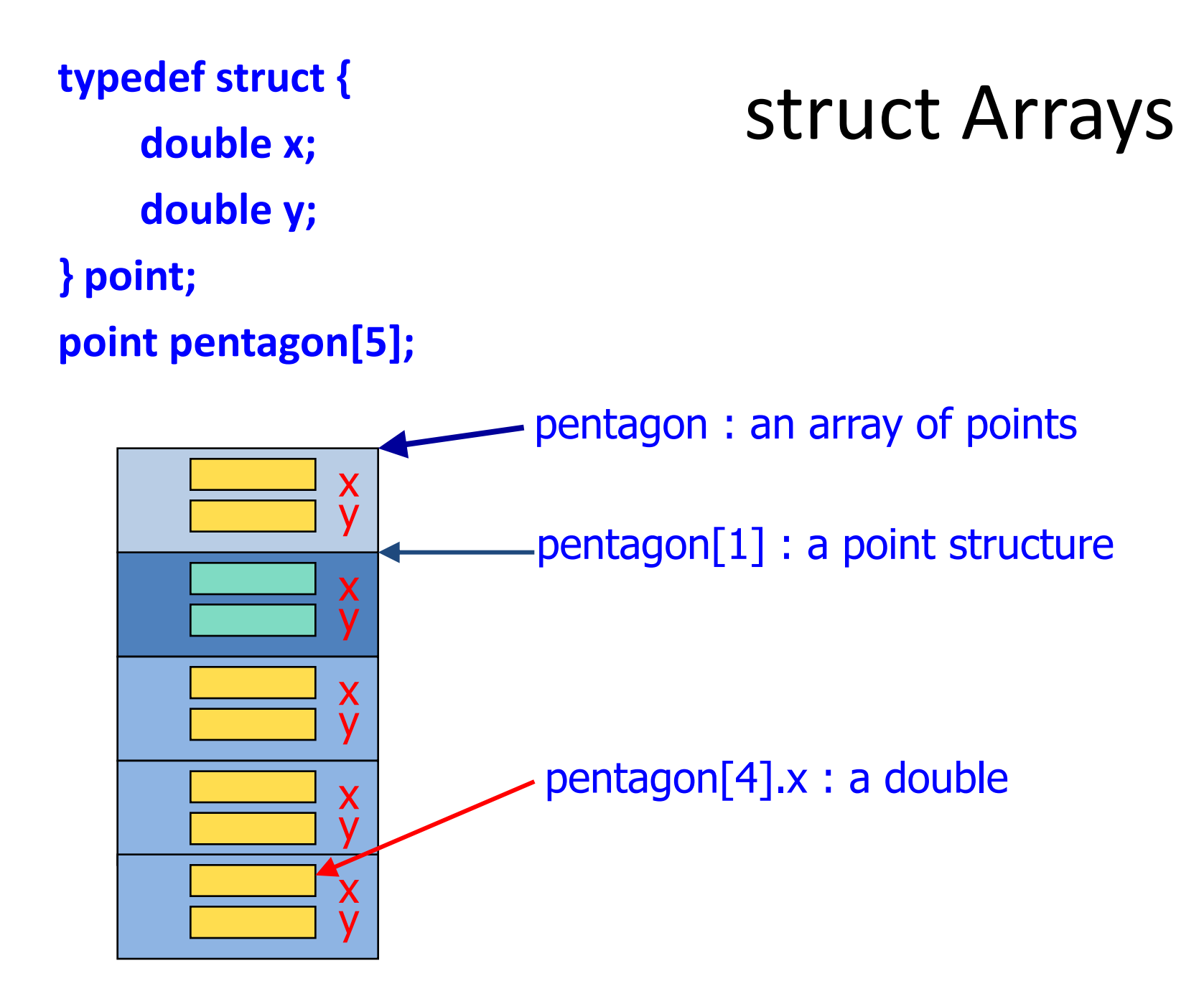

# Using Arrays of structs

StudentRecord class[MAXS];

...

```
for (i=0; i<nstudents; i++) \{scanf ("%d%d", &class[i].midterm, &class[i].final);
    class[i].grade = (double)(class[i].midterm + class[i].final)/50.0;
}
```
### Passing Arrays of structs

- An array of structs is an array.
- When any array is an argument (actual parameter), its address is passed, not copied [as for any array]

```
int avg (StudentRec class[MAX]) { 
    ... …
}
int main ( ) {
      StudentRec bt01[MAX];
      int average;
      ...
      average = avg_midpt(bt01) ;
}
```
## A function using struct array

```
int fail (StudentRecord slist [ ]) {
   int i, cnt=0;
   for (i=0; i<CLASS_SIZE; i++)
         cnt += slist[i].grade == 'F';
   return cnt;
```
**}**

## Exercise Problems

- 1. Define a structure for representing a point in twodimensional Cartesian co-ordinate system.
	- Write a function to compute the distance between two given points.
	- Write a function to compute the middle point of the line segment joining two given points.
	- Write a function to compute the area of a triangle, given the co-ordinates of its three vertices.